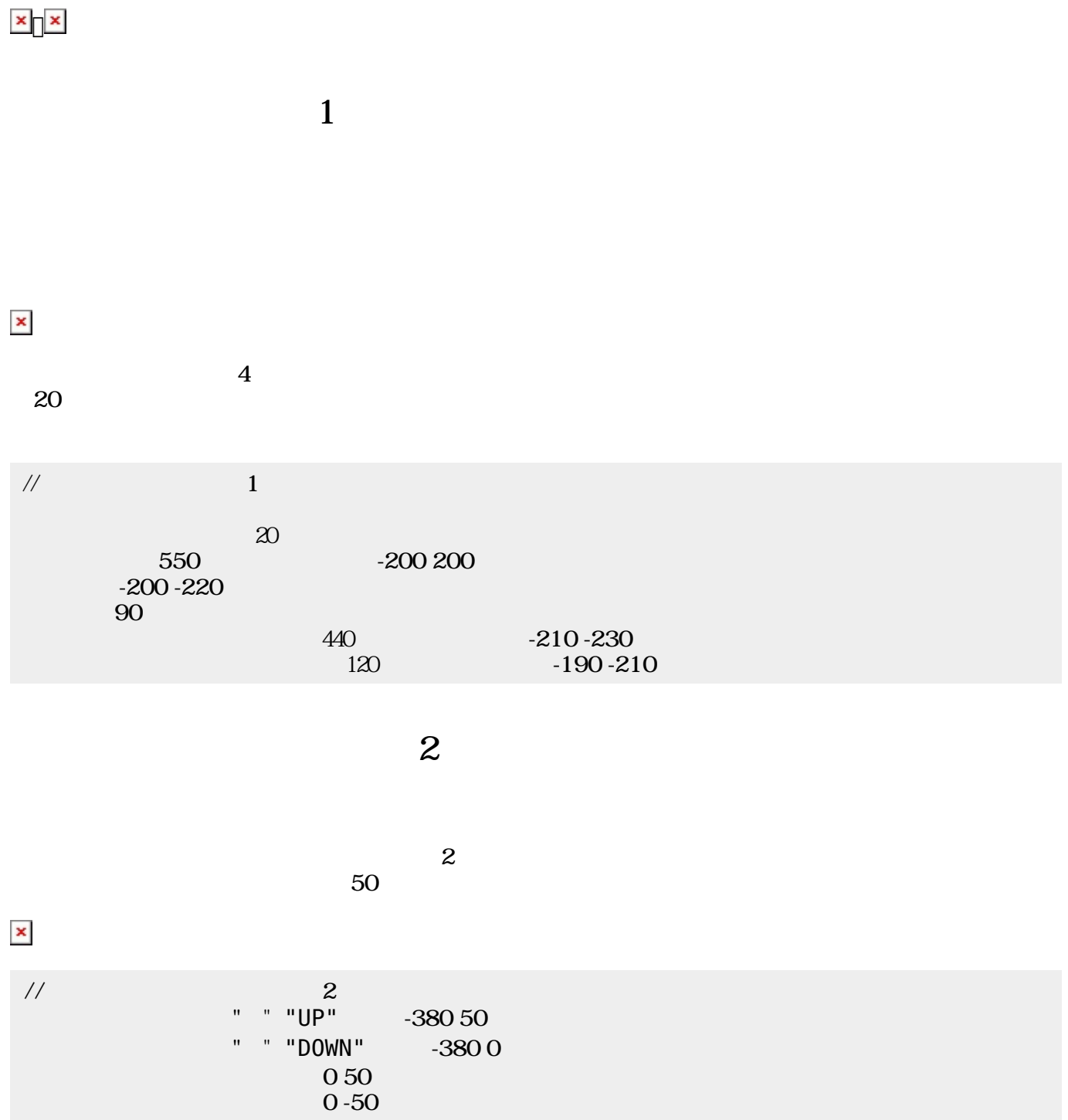

プログラミング言語「ドリトル」 - https://dolittle.eplang.jp/

## **□pingpong**

 $\Box$ pingpong

ネットワーク機能 って、教室 だちとゲームをするプログラム ってみよう。題材は、**ch**

ため、左側 プログラム 説明する。ピンポンゲーム わらない部分については、**ch**

## **2 3**

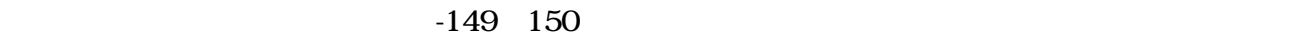

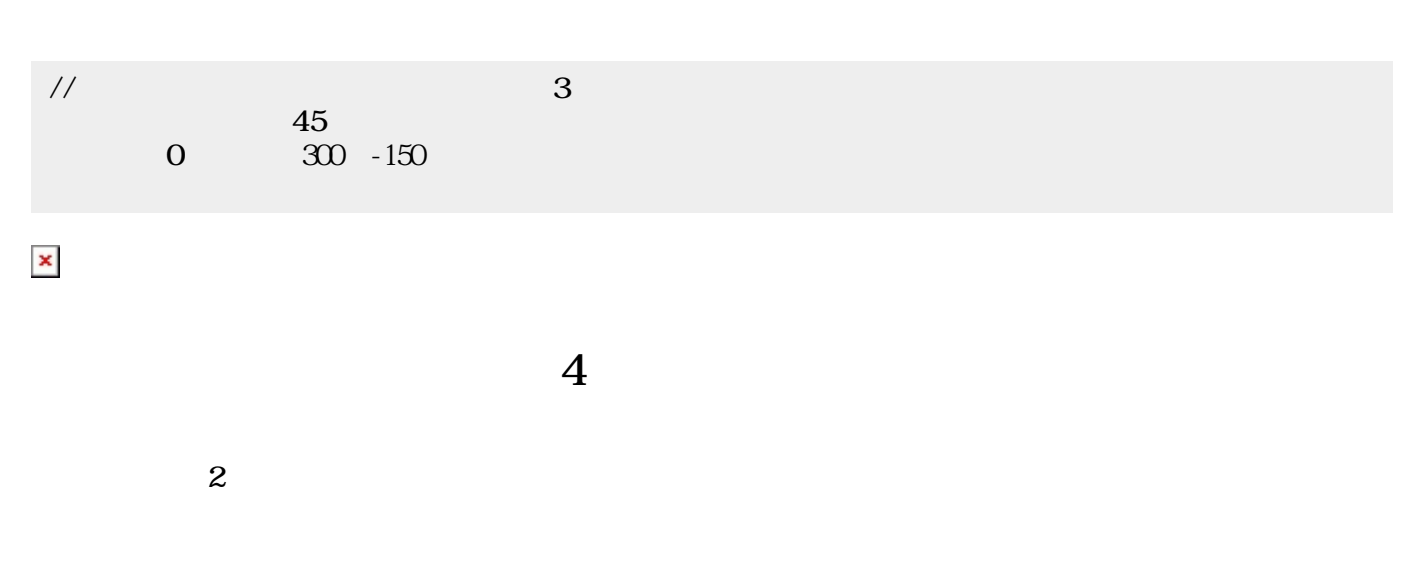

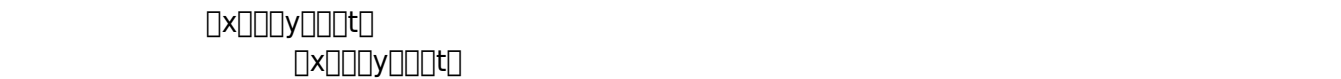

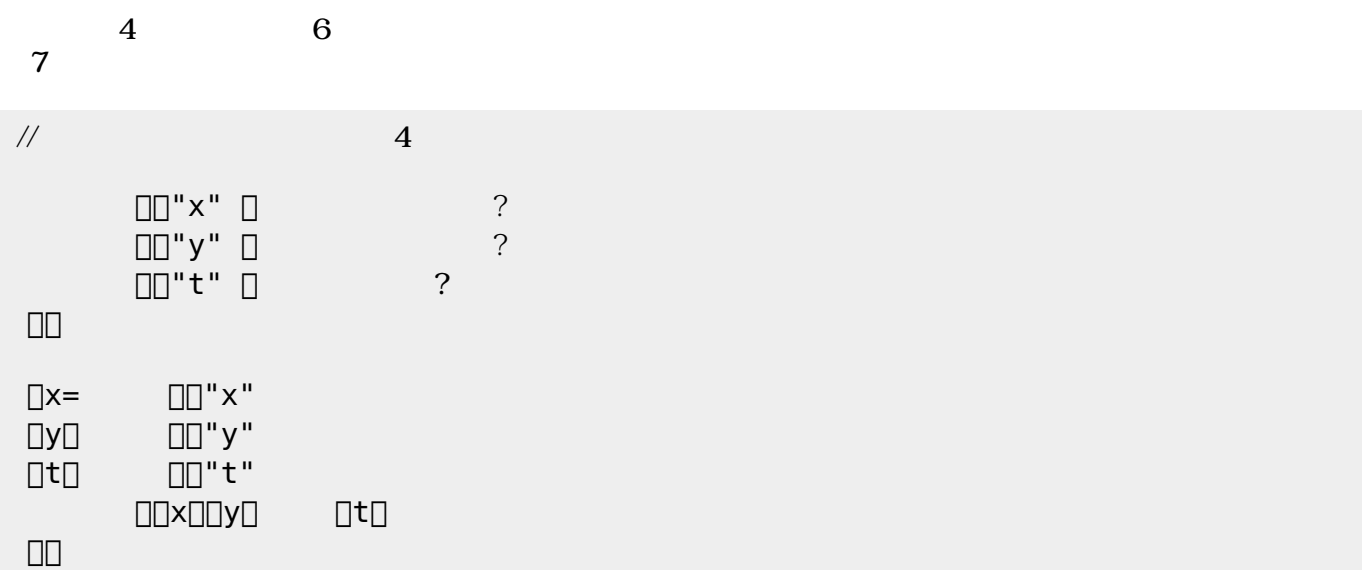

 $\overline{\phantom{a}}$ 

 $5$ 

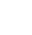

 $\mathbf 1$ 

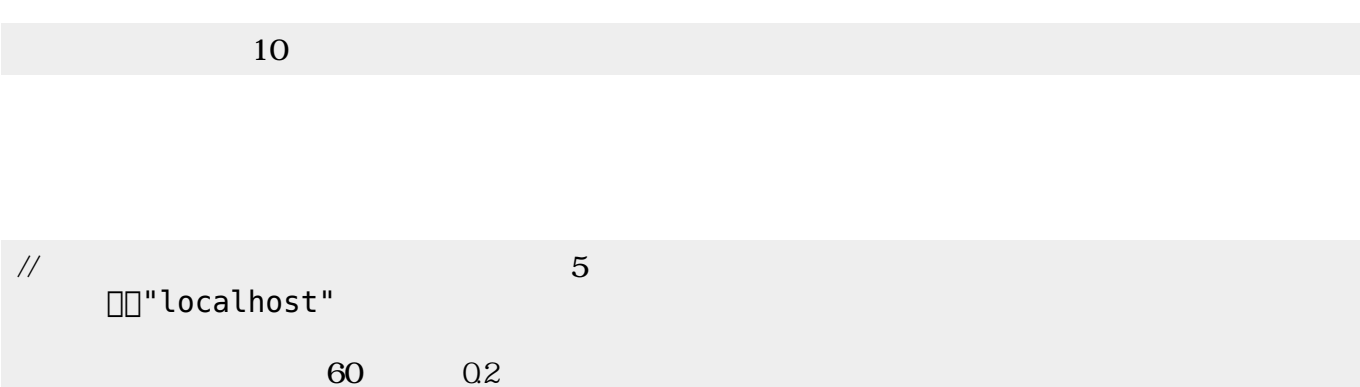

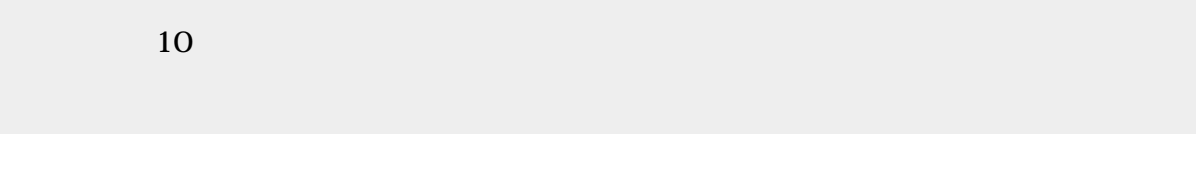

**ゲーム 勝敗 判定する(ステップ6)**

## **ch**∏pingpong

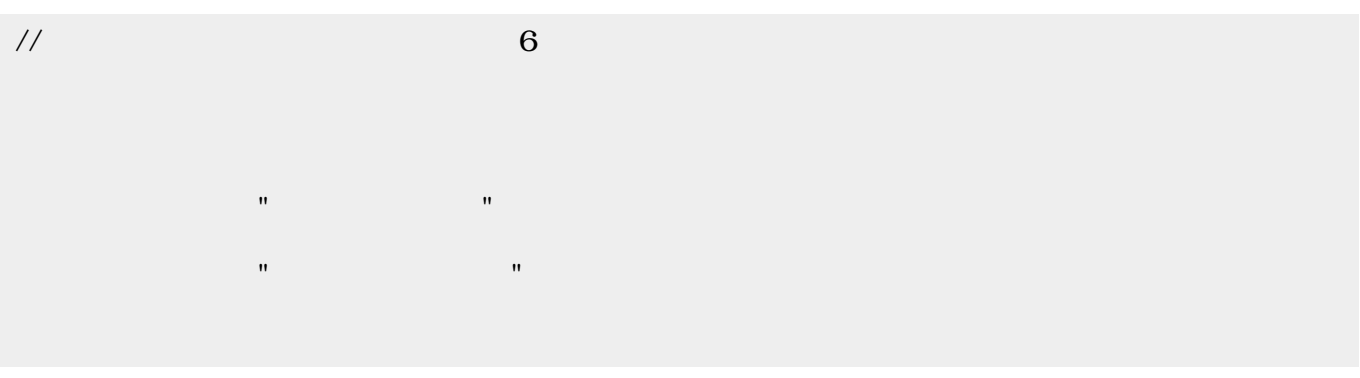

 $1 \t 6$ 

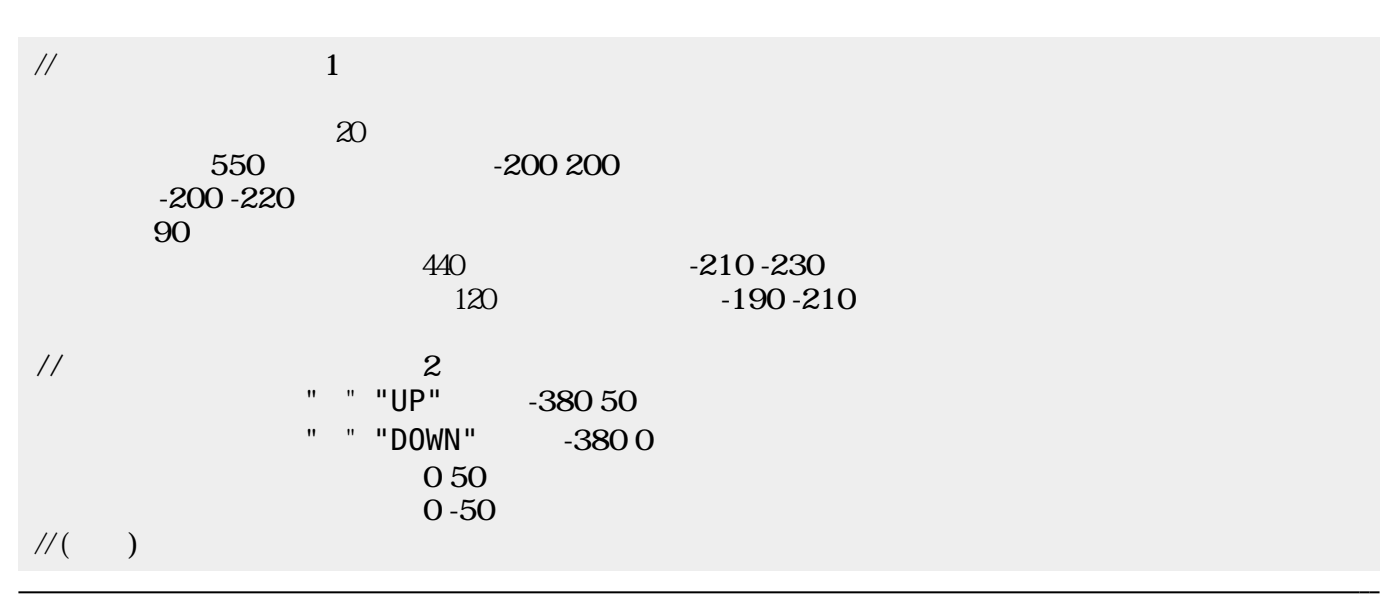

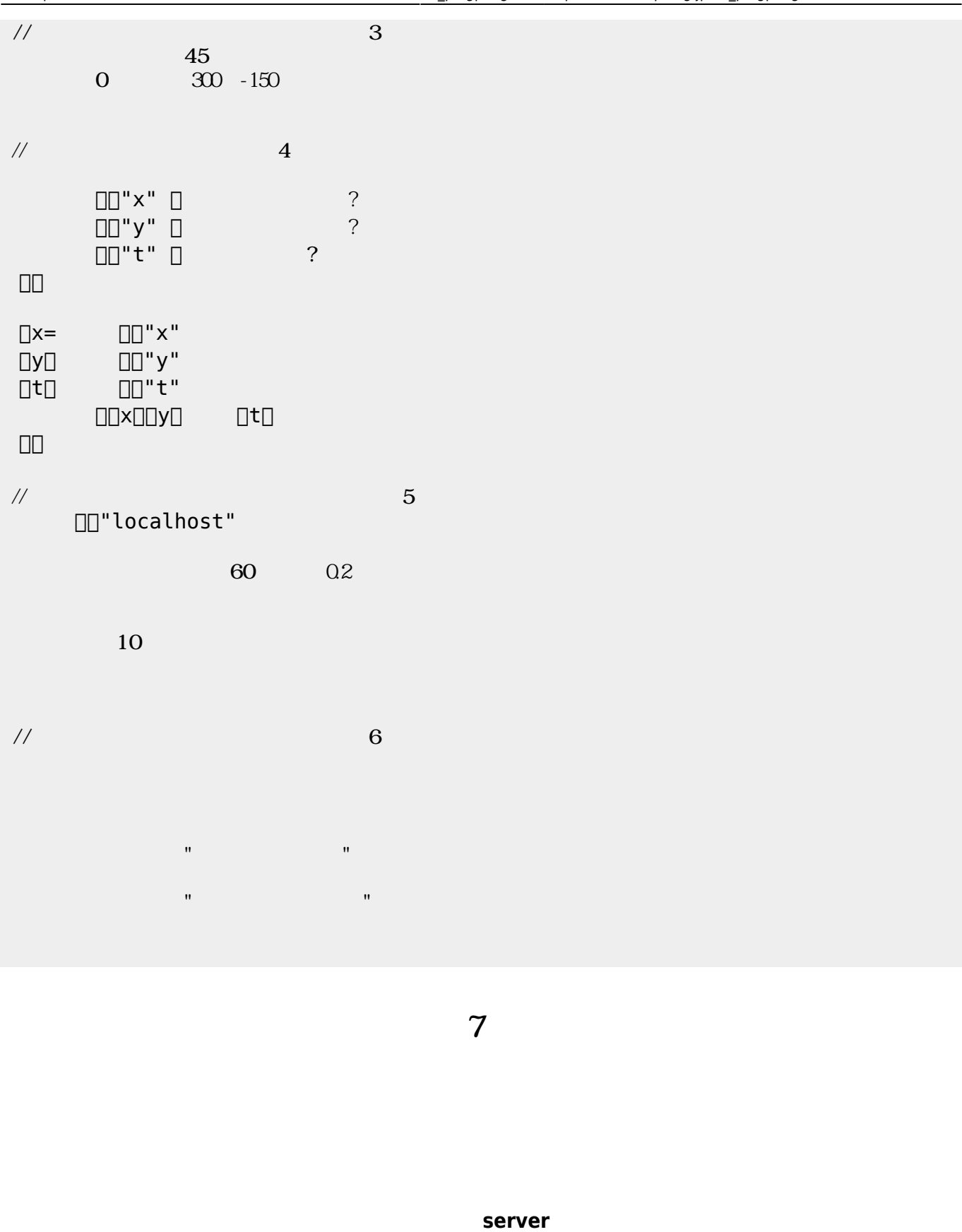

PC IP

 $100$ 

 $\mathsf{IP}$ localhost<sup>[]</sup>  $\frac{1}{2}$ 20 180 550 200 200 200 200 - 220 かめた!90 右回り。 440 210 -230 120 190 -210  $\mathcal{U}(-)$  $\frac{1}{2}$  $" "W$  "UP" 230 50  $" " DOWN" 2300$ 0 50  $0 - 50$  $\frac{1}{2}$ 0 300 -150 45  $\frac{1}{4}$ ר (100+) פון "x" (100+)<br>בי השפט היים ל  $\Box$ "y"  $\Box$  $\Box\Box^{\text{tr}}\mathsf{t}^{\text{H}}\quad\Box\qquad\qquad\mathsf{?}$  」。  $\Box x = \Box \Box'' x$ "  $\Box$ y $\Box$ "y"  $\Box$ t $\Box$  $\Box$ "t"  $\Box\Box$ x-100 $\Box\Box$ y $\Box$ t $\Box$  」。  $\frac{1}{3}$ □□"localhost"  $\frac{1}{2}$  $60$  0.2 10  $\frac{1}{2}$   $\frac{1}{2}$ 

 ラベル! "ゲームクリア! " る (青)文字色。 ラベル! "ゲームオーバー! " る (赤)文字色。

## From:

 $h$ ttps://dolittle.eplang.jp/ -

Permanent link: **[https://dolittle.eplang.jp/ch\\_pingpongv331?rev=1580458044](https://dolittle.eplang.jp/ch_pingpongv331?rev=1580458044)**

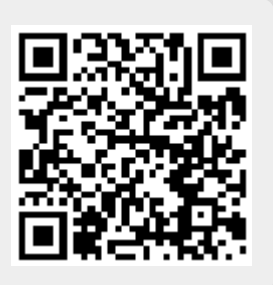

Last update: **2020/01/31 17:07**